# Medlemsblad for Dansk UNIX-system Bruger Gruppe

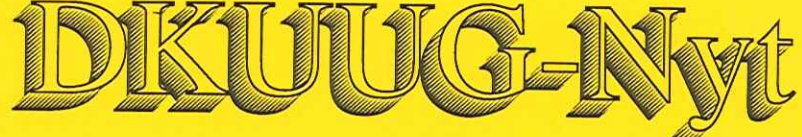

Numner 21, 1. april, 1989

### Indhold

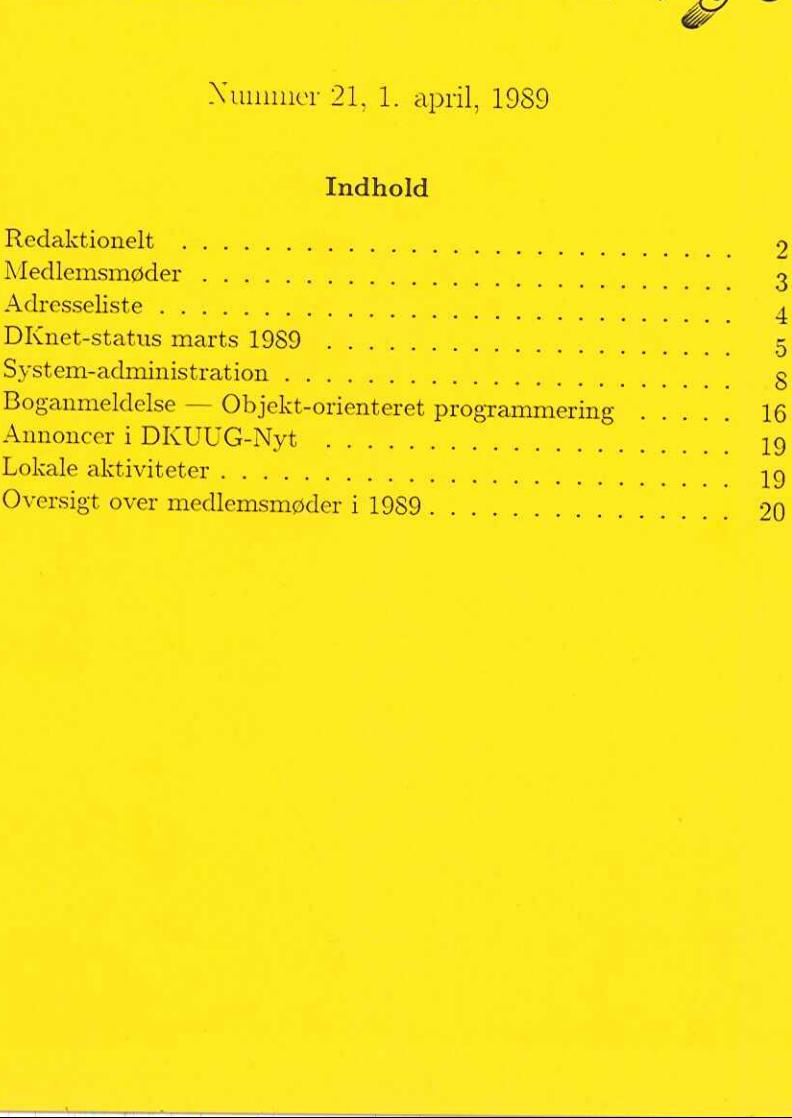

### Redaktionelt

DKUUG-Nyts redaktion består af Søren O. Jensen og René Seindal (ansvarshavende). DKUUG-Nyt nummer 22 udkommer d. 1. maj 1989. Deadline er d. 21. april 1989. Deadline for nummer 23 er d. 19. maj 1989.

Vi er naturligvis altid interesserede i indlæg fra folk. Det behøver ikke være lange artikler, men kan også være annonceringer, opfølgninger af tidligere artikler, eller andet. Hvis I blot har ønsker eller gode ideer til artikler, er I også meget velkomne til at kontakte os.

Da begge redaktørerne kan henføres til kategorien af "techies" vil vi meget gerne have læserbidrag om markedsstof, da det er et område vi ikke selv har nogen større viden om.

Indlæg, foreslag, ønsker, etc. kan sendes med elektronisk post til redaktionen på adressen:

### dkuugnytédkuug.dk

eller, hvis man foretrækker almindelig sneglepost, til:

René Seindal Datalogisk Institut Universitetsparken 1—3 2100 København Ø Telefon: 01—39 64 66, lokal 221.

I dette nummer begynder en ny artikel-serie omhandlende systemadministration af Unix-systemer. Serien er fortrinsvis rettet mod den mere teknisk-orienterede del af læserne, men burde uden større besvær kunne læses af alle.

Vi har kun modtaget et direkte svar på vores forespørgsel om hvorvidt sidste nummer var for teknisk. Da responsen var 100% positiv fortsætter vi naturligvis ufortrødent. I det indkomne svar (som faktisk ikke var forfattet af os selv) var endvidere en bøn om flere tegneserier det tager vi til efterretning.

# Medlemsmøder

### Af René Seindal

Medlemsmøde-aktiviteten i DKUUG er steget kraftigt i år. Hvor der tidligere var 3-4 medlemsmøder årligt, er der i år planlagt otte, hvoraf de to er to-dages møder.

Møderne falder i to kategorier: der er heldagsmøder, og. som noget: ny i år, gå-hjem-møder efter almindelig arbejdstid.

ner. Som oftest er der talere fra forskellige firmaer, som fortæller om deres produkter og ideer, og brugere af systemerne, som fortæller om deres erfaringer med dem. Der er afsat tid i programmet til diskus-<br>sion mellem deltagerne og talerne, og der vil normalt blive udleveret kursusmateriale, skrevet af talerne, til alle deltagerne i mødet.

relsesordenen 800-1000 kr. for medlemmer, og 1000-1500 kr. for ikke-medlemmer. Pengene er primært beregnet til at dække lokaler, bespisning af deltagere og talere, samt udleveret kursusmateriale. Gå-hjem-møderne er korter

Gå-hjem-møderne er kortere, af størrelsesordenen 2-3 timer, placeret efter almindelig arbejdstid. Disse møder er gratis, og åbne for alle interesserede. Det er ikke nødvendigt at melde sig til på forhånd, selv om det er en

Den 15. februar blev der afholdt er gå-hjem-møde om "Grafiske Interfaces" i København. Der var tre talere, som fortalte om hvad fordelene og problemerne er ved grafiske interfaces, samt om et par udvalgte produkter. Der va omkring 40 personer op.

Den 30. marts afholdes der en heldagsmøde om "Computer Aided Software Engineering" (CASE) på Hotel Scandinavia i København.

tormiljøer," og finder sted d. 19. april i København. De resterede møder kan ses i oversigten på bagsiden af DKUUG-Nyt. Som det ses, er et par af dem placeret i provinsen.

### DKUUG-Nyt nr. 21

# A dresseliste Bestyrelsen Formand: Keld Jørn Simonsen 01 13 00 23 Næstformand: Kim Biel-Nielsen 02 89 49 99 Kasserer: Tonny Andersen 02 11 08 16 Isak Korn 01 93 08 99 Kim Storm 02 91 74 00 Poul-Henning Kamp DKnet 03 53 12 24 Steen Koefoed Larsen Ambrasoft A/S 02 80 75 22 Hans Kierulff 02 63 01 55 Center for Anvendt Datalogi keldedkuug.dk UNIWARE danmark A/S kbnækontiki.dk Advanced Computer Software tonnydacs.dk IT Center isakditc.dk Texas Instruments stormetexas.dk phkedkuug.dk steenkl@ambush.dk Merkur Data-Service A/S hansØdkuug.dk  $\begin{tabular}{l|c|c|c} \multicolumn{1}{l}{D}{KUUG-Nyt nr. 21}\\ \hline \multicolumn{1}{l}{\textbf{B}} \\ \hline \multicolumn{1}{l}{\textbf{B}} \\ \hline \multicolumn{1}{l}{\textbf{B}} \\ \hline \multicolumn{1}{l}{\textbf{B}} \\ \hline \multicolumn{1}{l}{\textbf{B}} \\ \hline \multicolumn{1}{l}{\textbf{N}} \\ \hline \multicolumn{1}{l}{\textbf{N}} \\ \hline \multicolumn{1}{l}{\textbf{N}} \\ \hline \multicolumn{1}{l}{\textbf{N}} \\ \hline \multicolumn{1}{l}{\$

### DKUUG og DKnet

Sekretariat: Inge og Mogens Buhelt Kabbelejevej 27 B, 2700 Brønshøj 01 60 66 80 Netpasser: Claus Engdahl 01 39 73 22 mogens@dkuug.dk, Giro: 1 37 86 00 Datalogisk Institut, Kbh. Univ. netpasserddkuug.dk

### EUUG

EUUG-repræsentant: Keld Simonsen Suppleant: Steen Koefoed Larsen

### Ansvarlige for bestyrelsens udvalg

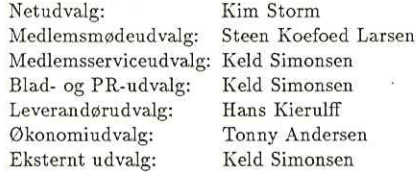

## DKnet-status marts 1989

Af Kim Fabricius Storm Texas Instruments A/S stormÆtexas.dk

DKuet har midlertidigt ansat en ekstra netpasser til installationen af den nye backbone maskine.

### Ny backbone

Vores SUN-2 fungerer stadig som primær backbone, men den nye SUN-3 (se DKUUG-Nyt nr. 20) har allerede overtaget en del af nyhedstjenesten, som pga. datamængderne står for den kraftigste belastning af systemerne.

Vi regner med at SUN-3"en vil overtage hovedparten af backboneopgaverne i løbet af april, men vi vil fortsat benytte SUN-2"en som sekundær backbone, bla. til at klare en del af uucp trafikken. På denne måde giver den nye backbone os en tredobling af kapaciteten.

### Ekstra netpasser

Vi har i den senere tid startet en række nye aktiviteter, hvilket har medført at vore folk har haft en hel del ekstra arbejde for også at klare driften af de eksisterende tjenester.

For at give vort faste personale mulighed for at koncentrere sig om den løbende drift af nettet, har vi hyret Poul-Henning Kamp i tre måneder til at sætte de nye aktiviteter i gang. Hans primære opgave er at sætte den nye backbone-maskine i drift. De andre opgaver, der ligger og venter, er en stabilisering af login og arkiv-tjenesterne, så de er pudset helt af når prøveperioden udløber 1. juli.

### Nye modemer

l,

Antallet af modem-linier er nu udvidet til det dobbelte, dvs. vi har nu 6 linier på vores 2400/1200 bps nummer til uucp trafik, 2 TrailBlazerlinier til uucp trafik og 2 linier til login-servicen.

Vi regner derfor med at problemerne med at komme igennem til vores backbone bliver meget mindre fremover. Hvis man stadig har regelmæssige problemer med at der er optaget, kan man i første omgang prøve at ændre de faste opkaldstidspunkter med nogle minutter (vi ved jo alle, at 17 er det mest tilfældige tal der findes :-).

### Post-tjenesten

Den internationale post sendes nu for næsten 100% vedkommende via faste internationale linier mellem de nordiske lande, til Europa via Holland og til USA, og de nødvendige aftaler om brug af og betaling for disse linier er også faldet på plads.

Da betalingen for brugen af linierne ikke er volumenbestemt vil dette for de fleste af vore brugere betyde at kvartalsregningerne kun vil lyde på det faste abonnementsbeløb (600 kr.). Man skal dog være opmærksom på at kun post til Norden, USA og hovedparten af Europa går via faste linier, så post til og fra f.eks. Australien eller Japan vil stadig blive konteret efter det faktiske forbrug.

### Nyheds-tjenesten

Nyheder hentes nu hjem udelukkende via de faste linier, og den nye backbone maskine har allerede overtaget en del af nyhedstjenesten.

En ny version af nn-programmellet er i øjeblikket i beta-test en række steder, og vi venter at den distribueres endeligt omkring d. 10. april.

### Login-tjenesten

Prøveperioden for login-tjenesten er af konteringsmæssige årsager forlænget til den 1. juli.

### Navneserver for dk-domænet

DKnet har nu en kørende navneserver for dk-domænet i Internet regi, og denne navneserver vil i nær fremtid overtage arbejdet fra de amerikanske navneservere, der hidtil har varetaget denne tjeneste.

DKUUG-Nyt nr. 21

### DKnet logo

DKnet skal have et logo. Forslag hertil modtages og det bedste forslag (udvalgt af netstyringsgruppen) bliver præmieret med en god flaske vin. Forslag sendes senest d. 21/4 til: KUUG-Nyt nr. 21<br>
Knet logo<br>
Since skal have et logo. Forslag hertil modtages og det<br>
ivalgt af netstyringsgruppen) bliver præmieret med<br>
I Exas Instruments A/S,<br>
Marielundvej 46E,<br>
2730 Herlev.<br>
2730 Herlev.<br>
2730 Herlev.

Kim Storm; Texas Instruments A/S, Marielundvej 46E, 2730 Herlev. State Skal have et logo. For:<br>
dvalgt af netstyringsgrupp<br>
1. Forslag sendes senest d.<br>
Kim Storm,<br>
Texas Instruments A/S<br>
Marielundvej 46E,<br>
2730 Herlev.

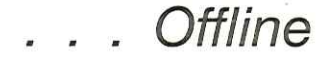

Månedsbladet for køb og salg af nyt og brugt EDB-udstyr Rekvirér gratis prøveeksemplar på tlf. 02 18 38 22

- x…… Sælg Deres brugte udstyr
- Gør et fordelagtigt køb
- \* Nyheder om DOS, OS/2 og UNIX
- Artikler om mindre og mellemstore anlæg

### Sunway Marketing ApS

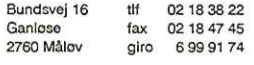

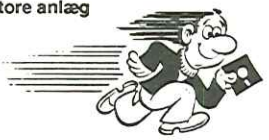

# System-administration

### Af Kim Chr. Madsen UniTack A/S

### Hvad er Unix System-administration

På ethvert Unix'-system er der en række opgaver, der skal løses. En af de vigtigeste er at administrere operativsystemet og løse de problemer, der opstår hen af vejen. De mest almindelige opgaver en Systemadministrator skal løse på et Unix-system er:

- e Opstart og nedlukning af Unix-systemet.
- e Oprettelse og nedlæggelse af brugere på systemet.
- e Sørge for datasikkerheden, ved at tage regelmæssige backup's (partielle og totale).
- e Opsætning af terminaler og printere.
- e Varetage systemsikkerheden, integriteten af filer og data.
- oe Installation af nye software produkter
- e Definere software- og hardware-problemer, der måtte opstå og sørge for deres løsning.

Alle disse opgaver skal løses kontinuerligt, hvis ens Unix-system skal være velfungerende. Nogle opgaver vil naturligvis optræde hyppigere end andre, men vigtigheden af alle opgaverne er stort set ens. Hvis enkelte opgaver negligeres, vil ens Unix-system langsomt degenerere.

Normalt vil system-administratorens opgaver ved de enkelte Unixinstallationer, blive udført af en person, der har sin daglige gang ved maskinen, eventuelt en af de tilknyttede programmører. Grunden hertil er, at brugere, der har problemer med maskinen, som de ikke selv kan løse, skal have en person, de kan henvende sig til.

<sup>&</sup>quot;Unix er et registreret varemærke fra AT&T

### Valg af System-administrator

Hvem er egnet til at blive system-administrator? Den person, der skal varetage system-administrationen på et Unix-system, vil få ubegrænset magt til at gøre alt på systemet, idet han eller hun får adgang til at blive det man kalder superbruger eller root.

Den valgte system-administrator får store privilegier på systemet, men også et stort ansvar. Superbrugeren kan læse enhver fil på systemet, få adgang til alle kataloger, slette eller ændre i alle filer på systemet.

Derfor må valget af system-administrator falde på en person, der kan administrere ikke blot systemet, men også det ansvar, der bliver ham betroet, og samtidigt kan overskue hvilke konsekvenser eventuelle ændringer i systemet vil få. Samtidig er det denne persons opgave at holde øje med at ingen andre brugere på systemet uberettiget tildrager sig superbrugerens eller andre priviligerede brugers rettigheder på systemet. (Se afsnittet om sikkerhed).

For at kunne leve op til de krav, der stilles til system-administratoren må valget falde på en person alle har tillid til, både med hensyn til sensitive data og rent faglig kunnen på området. Sidstnævnte faktor kan dog til en vis grad opfyldes ved at sørge for at personen man har valgt gennemgår et eller flere kurser i system-administration under Unix. Samt evt. generelle Unix-kurser.

### Hvad er en superbruger

Kort fortalt er en superbruger, også kaldet root, den bruger, der har brugernummer (wid) nul. Dette er den eneste betingelse, der skal være opfyldt overfor Unix for at få adgang til alle superbrugerens privilegier.

Grunden til at superbrugeren ofte kaldes root er den, at brugeren med brugernummer nul, har sit arbejdskatalog i filsystemets rod, kaldet root. Der er dog intet helligt over navnet og det kan sagtens ændres, f.eks. hedder superbrugeren på Zilog"s Unix-systemer normalt zeus.

Superbrugeren er en bruger som alle andre, med et arbejdskatalog (home directory), en login shell, etc. Hvad der er forskellen mellem de almindelige brugere og superbrugeren er følgende:

- Ingen ressourcegrænser gælder for superbrugeren, dette dækker både for antallet af samtidige processer, lager-allokering og disk-forbrug (dog kan superbrugeren naturligvis ikke overskride de rent fysiske begrænsninger på
- Ingen restriktioner ved filtilgang. Superbrugeren kan læse, skrive og få tilgang til enhver fil på systemet, uanset hvem den måtte tilhøre og hvorledes den er beskyttet. Undtaget herfra er naturligvis krypterede filer,
- En række operativsystem-kommandoer og rutiner kan kun udføres af system-administratoren. F.eks. shutdown, chown og mkfs. Det samme er gældende for en del systemkald fra C, hvor kun superbrugeren har lov til at udføre di
- $\bullet$  En række programmer og biblioteksrutiner har udover de funktioner almindelige brugere kan benytte, yderligere funktioner, der kun kan aktiveres af en bruger med superbruger rettigheder. Et eksempel herpå er programme en almindelig bruger at få superbruger-privilegier (ved hjælp af set user id teknikken), men som ved sin indbyggede logik forhindrer, at almindelige brugere kan misbruge disse priviligier. Dette skyldes, at der for at rette i password-filen /etc/passwd kræves superbruger-privilegier.

### Opstart og nedlukning af systemet

Proceduren for opstart og nedlukning af et Unix-system varierer fra Unix-version til Unix-version, derfor kan en specifik vejledning på dette

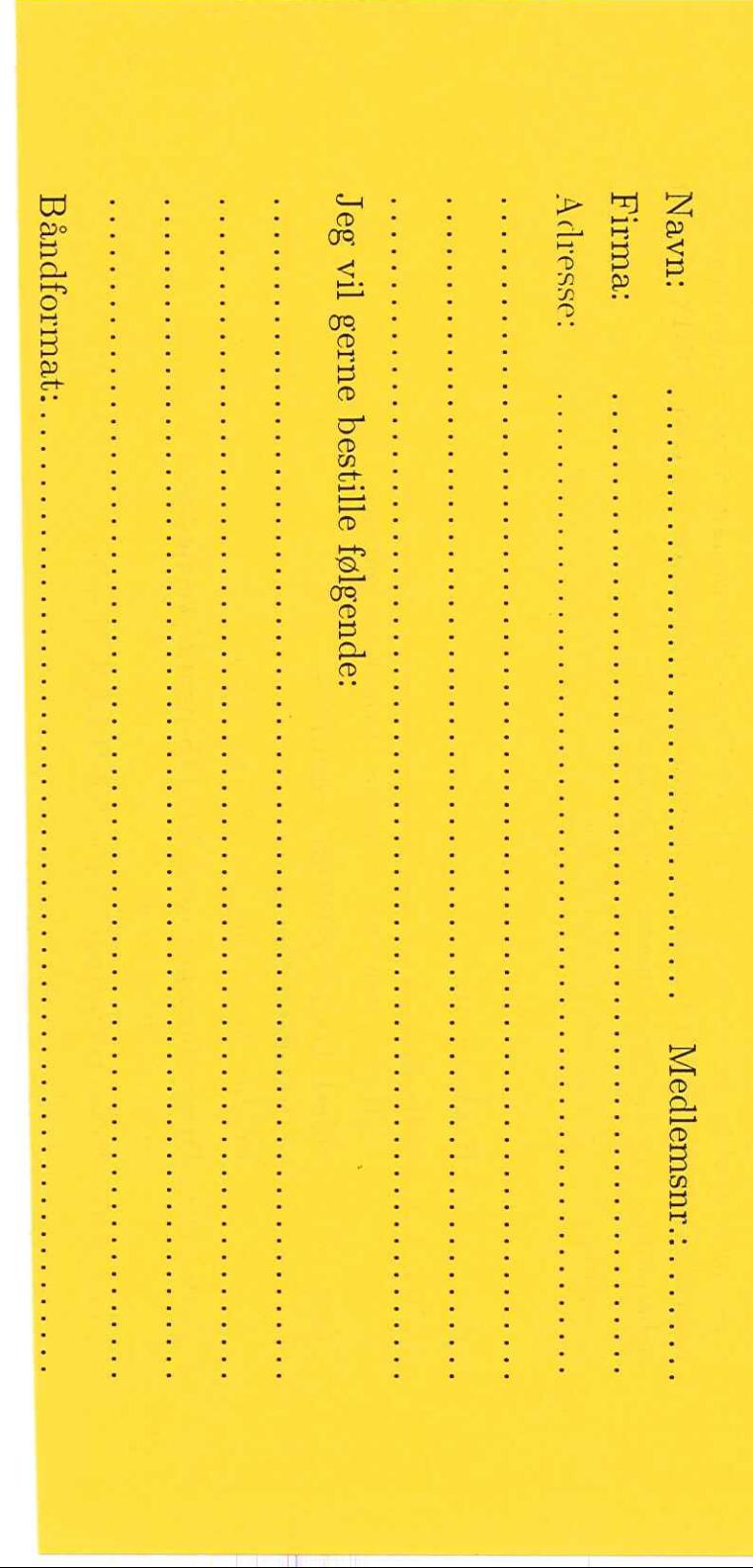

DKUUG

Denne

blanket

kan

kopieres

efter

behov.

Bånd

bestillings

blanket

# DKUUG **WARDOO DANISA WANA-system Bruger Gruppe**

# $\text{Kontorm11}\varnothing\text{er}$  $\blacksquare$ XIUN)

m.m kartoteker mindre spreadsheets, behandlingsopgaver, tekst- $\Xi^-$ XINN anvenden wos personer Ioj interesse<br>... giftæs har<br>. permareu ⊉<br>" lxøbennavn<br>...  $\frac{18}{18}$ btrandstræde  $500$ winnsterrad, 4SIPION Soy  $1989,$  $\mathbf{A}$ pril ¤<br>⊣  $\vec{\sigma}$  . atholdes Joareunuog DKUUG<br>
Seminaret afholdes d. 19 April 1989, hos l<br>
Kobenhavn K. Seminaret har sæilig interesse<br>
holandlingsopgaver, spreadsheets, mindre k<br>
Programmet for seminaret er som følger:

1ø1ger: Wos <u>ಕ</u> seminaret Ioj  $I$ rogrammet

# $\rm{H}e$ gistrering 14:00-14:15 Registrering

komst  $\mathsf{V}\mathsf{e}\mathsf{l}$ 14:15-14:20

Software  $\mathop{\mathrm{compact}}$ Advanced Andersen, AUUOT,  $\geq$ 

- Marsley, Peter suapf  $\geq$  $\rm NOTIS\mbox{-}produlter$ Data's ASTON OP:P1-0€:P1
- terrad STU Nordisk soy ou1944npold-SITL,ON pat Brugertaringer 14:40-15:20

 $A/2$ 

 $Data$ 

4SION

Marketing,

Product

ledicin,  $Soccal$ Toj ut sSUJ soy  $\frac{1}{1}$ UNIPLEA med Brugerertaringer 00:9T-02:SI

mer. medlem- $\frac{5}{2}$ 10j gratis  $\overline{c}$ deltagelse 80  $_{\rm ga\text{-}njem\text{-}møde}$ Jo WOos arrangeret ີ. permarer

"6861  $12/4$  $\vec{\sigma}$  . uapur sekretariatet 5. ays skal  $\mathop{\rm Linear}\nolimits$ 

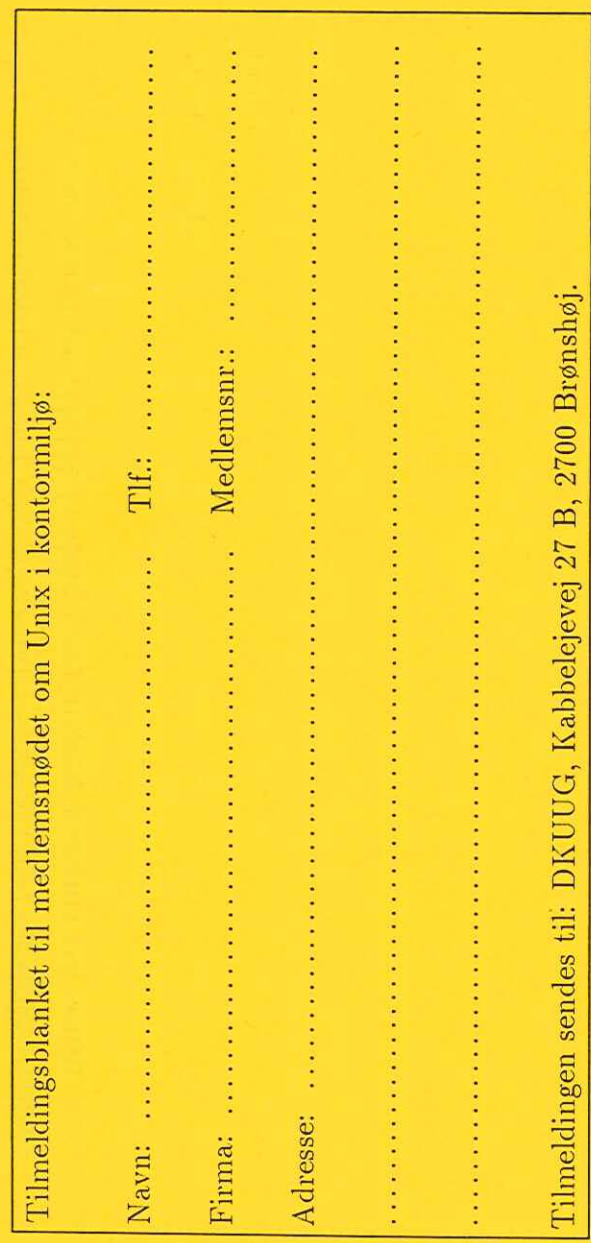

Jeg erklærer mig hermed indforstået  $\overline{\phantom{a}}$  $\mathbf{g}$ Dansk Unix  $s_{\rm AS}$ tem Bruger Gruppe (DKUUG) ikke påtager sig noget ansvar for ophavsretten  $\Xi$ : programmel og dokumentation. Jeg er ligeledes indforstået i at DKUUG ikke kan drages til ansvar for korrektheden  $\mathbb{E}$ det distribuerede programmel og dokumentation, samt  $\mathbf{g}$ DKUUG ikke yder nogen garanti  $\mathbf{g}^{\circ}$ samme.

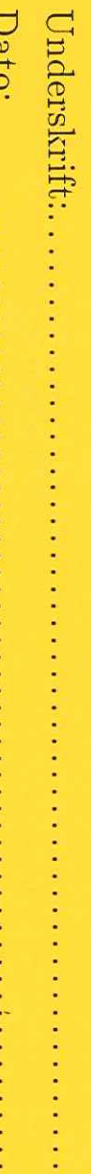

 $\frac{1}{2}$ 

### DKUUG-Nyt nr. 21 11

område ikke gives, og der må refereres til Unix-leverandørens specifikationer og manualer.

De fleste Unix-systemer vil dog gennemgå forskellige faser, ved opstart og nedlukning af systemet.

Ved opstart af Unix-systemet vil det normalt blive undersøgt, om der er hardware-problemer, om der er problemer med disken og filsystemer på disken, hvorefter systemet undersøger om der er ændret på konfigurationen og eventuelt genererer en ny Unix-kerne, der tager højde for de foretagede ændringer, f.eks. nye I/O-kort, der er sat i maskinen.

Et typisk forløb af en opstart kunne være:

1. SELF-CHECK

2. DIAGNOSTICS PASSED

3. /dev/root

File System: usr Volume: 1.1 + Phase 1 - Check Block and Sizes x Phase 2 - Check Pathnames + Phase 3 - Check Connectivity x Phase 4 - Check Reference Count x Phase 5 - Check Free List

- 4. Cleaning /tmp ...done Cleaning /usr/tmp ...done! Starting System daemons ...done! Initializing Network ...done!
- 5. The system is ready
- 6. Console Login:

Forklaring af eksempel:

1. Systemet undersøger sig selv for hardware-fejl: fungerer motherboard? fungerer tape-controller? melder I/O-kort om fejl? etc. Systemet kører disse test i Firmware mode, dvs. Unix er ikke kørende på dette tidspunkt, kun nogle meget grundliggende ROM-programmer.

- 2. Systemet fandt ingen hardware-fejl, dette betyder dog ikke at der ikke stadig kan være fejl i systemet, men disse er i så fald af sekundær betydning, og har normalt ikke betydning for om systemet kan startes. Det kan f.eks. være fejl i dele af memory, således at skrivning til visse memory-områder feiler.
- 3. Unix bootes og de allermest nødvendige systemrutiner træder i funktion, det drejer sig om Scheduler-processen, Swapper-processen og init-processen. Der kan være flere processer, der startes her, f.eks. en Virtuel Memory håndterings-proces.

Init-processen starter eventuelt en proces til at undersøge om filsystemet er OK, om denne process startes beror på hvorledes systemet blev lukket ned sidst. Det viste uddata ved punkt (3) stammer fra filsystem check-programmet fsck.

- 4. Init-processen starter nu shellscriptet /etc/rc, som indeholder kommandoer, der skal udføres ved start af systemet. Det er /etc/rc, der starter en del af system-dæmonerne, f.eks. cron, lpsched etc. samt rydder op i de temporære kataloger: /tmp og /usr/tmp.
- 5. Init-processen er færdig med at udføre /etc/rc-scriptet og sætter nu systemet op i normaltilstanden, ved at aktivere konsollen og andre tilkoblede terminaler.
- 6. Systemet er klart til brug.

Hvis du ruder opstart af systemet får en fejlmeddelelse, kan det skyldes enten hardware-problemer, eller software-problemer. Hvis fejlen kan lokaliseres som værende en hardware-fejl beskrives denne og servicetekniker tilkaldes, med mindre fejlen er triviel: løse forbindelser, stik der ikke er sat ordentligt i, ukendte ekspansionskort, etc.

Hvis fejlen derimod skyldes software, er der flere muligheder: Opstarts proceduren kan startes forfra (de fleste nyere Unix-systemer kan selv rette småfejl). Hvis dette ikke retter fejlen kan den ligge enten i en fejlbehæftet Unix-kerne, fejl i /etc/rc-scriptet, eller i programmer,

### $DKUUG-Nvt$  nr. 21 13

der startes herfra. Eller fejl i inittab, evt. grundet fejl på 1/O-kort. kabler eller terminaler, som får init til at starte for mange processer for hurtigt.

Hvis fejlen skyldes en fejlbehæftet Unix-kerne kan man forsøge at starte systemet med en anden kerne på harddisken, eller starte systemet med en kerne fra disketter, for herefter at udskifte den fejlbehæftede kerne.

Hvis fejlen skyldes en fejl i /etc/rc-scriptet, kan man starte fra diskette, montere harddisken på diskettens filsystem og kopiere en fejlfri (evt. den af leverandøren distribuerede) kopi af /etc/rc over på harddisken.

Hvis fejlen skyldes en fejl i et program, der kaldes fra /etc/rc, kan foreskriften fra før følges og kaldet af det omtalte program i /etc/rc udkommenteres ved hjælp af en editor.

Hvis alt andet slår fejl kan systemet geninstalleres fra distributionsdisketterne (eller distributionsbåndene). Denne fremgangsmetode vil dog normalt ødelægge alle eksisterende oplysninger og data på harddisken, og alle bruger filer og data må køres ind fra backup-mediet. Denne slags fejl sker dog heldigvis sjældent, men når de hænder er man dagens mand i skysovs, hvis man har husket at tage jævnlige backups. Hvis ingen backup findes er det en god ide at kontakte en Unix-guru, som muligvis kan redde en stor del af indholdet på harddisken inden systemet geninstalleres.

### Første kontakt med Unix

Hvis det er første gang du logger ind på Unix-systemet, er der en del opgaver der skal udføres, før du kan bruge systemet i fuldt omfang.

- e Log ind på systemet som superbruger.
- e Sætte systemuret. (Kommando: date)
- e Oprette nye brugere.

De fleste systemer har en indbygget facilitet til at oprette nye brugere normalt vha. et menu-system, således at denne proces gøres nemmere. Normalt hedder denne facilitet newuser eller adduser. Findes denne facilitet ikke, må nye brugere tilføjes manuelt.

e Sætte password på de administrative brugere.

Ethvert Unix-system er født med et antal administrative brugere f.eks.

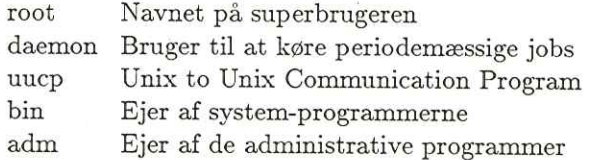

Hertil kan komme flere afhængigt af hvilket Unix-system der benyttes.

e Installation og opsætning af software

Normalt vil et rent Unix-system ikke være til gavn for mange andre end udviklere, derfor skal der mange gange installeres forskellige software-pakker, f.eks. database-værktøjer, tekstbehandling, spreadsheet-systemer, etc. Disse pakker, der ofte kommer fra forskellige leverandører, vil oftest komme på diskette, streamertape eller magnetbånd. Der følger normalt en brugervejledning samt et installationsprogram med, således at installationen foregår næsten automatisk. Til nogle software pakker kan det dog kræves, at der laves et lokalt setup, og der gives normalt en god vejledning til hvorledes dette foregår. I tilfælde af ikke trivielle problemer kontaktes software-leverandøren.

Når dette er overstået skulle du have et friskt og køreklart Unixsystem, som kan tages i brug af brugerne. Dog er det en god ide at lave en backup på dette tidspunkt, hvor man har et nys installeret og jomfrueligt system, denne backup gemmes godt, og bruges i det tilfælde at man skal geninstallere alt software på systemet.

### Nedlukning af systemet

Når du skal slukke dit Unix-system, gøres dette ikke ved blot at tage strømmen, idet dette kan ødelægge data på disken og lave en del ravage

### $DKUUG-Nyt$  nr. 21 i5

i filsystemet, grundet at referencerne til filerne på disken ligger i maskinens interne hukommelse og kun skrives til disken en gang hvert halve minut. Hvis der er åbne filer, eller ændret i filer siden sidste skrivning på disken vil der komme kludder i filreferencerne til disse filer, og blokke af filer kan dermed forsvinde i den blå luft, dog kan fsck ofte redde situationen.

Derfor når du vil lukke ned for systemet skal du gøre det softwaremæssigt først. Dette gøres med kommandoen shutdown, og når systemet melder, at det er lukket forsvarligt ned, kan du tage strømmen.

### Shutdown-kommandoen

Denne kommando vil advare eventuelle brugere (vha. programmet wall), der er logget ind på systemet, om at systemet er ved at blive lukket ned. Hvis brugerne ikke godvilligt slutter deres brug af maskinen indenfor den givne tidsfrist (normalt to minutter), vil de automatisk blive smidt af systemet. Maskinen vil i løbet af kort tid være bragt ned i en tilstand, hvor det er sikkert at tage strømmen fra systemet.

Alternativt kan shutdown-programmet anvendes til at bringe systemet til den tilstand, der kaldes enkeltbruger-tilstand (Single User Mode). Dette er nogle gange nødvendigt for at kunne udføre visse rettelser i operativsystemet, eller ændre lay-out på harddisken. Dette gøres ved hjælp af en option til programmet, som fortæller hvilken run-state systemet skal bringes i, normalt er enkeltbruger-tilstandens run-state nummer 1. For at komme tilbage til flerbruger-tilstanden bruges shutdown-kommandoen igen, men denne gang med flerbrugertilstandens run-state nummer, normalt 2.

For at opretholde en vis systemsikkerhed og disciplin er det kun superbrugeren, der har lov til at udføre de omtalte kommandoer.

# Boganmeldelse — Objekt-orienteret programmering

### Af René Seindal

Anmeldelse af: Bertrand Mayer — Object-oriented Software Construction, Prentice-Hall, 1988, 500 sider. ISBN 0—13—629031—0.

Bertrand Mayer er en af de store inden for objekt-orienteret programmering. Ud over at have skrevet denne bog, har han designet sproget Eiffel, som er det gennemgående eksempel i bogen.

Bogen en primært en introduktion til objekt-orienteret system konstruktion. Den er en uformel, praktisk orienteret gennemgang af ideerne og teknikkerne bag objekt-orienteret system konstruktion. Bogen fungerer samtidig som en introduktion til Eiffel.

### Bogens opbygning

Bogen er delt op i fire dele. Den første del omhandler dels de generelle problemstillinger og principper, som leder frem til metoden objektorienteret programmering, og dels de fundamentale begreber i objektorienterede udviklingsmetoder.

Den anden del af bogen, den største, gennemgår de teknikker man har til rådighed ved objekt-orienteret system konstruktion. Den dækker ting som objekter og klasser, parametriserede klasser. design af klasse grænseflader, "inheritance" og dynamisk lager-administration. Eiffel bliver brugt som det gennemgående eksempel hele bogen igennem. Denne del af bogen introducerer de forskellige dele af Eiffel efterhånden som de tilsvarende grundlæggende begreber gennemgås.

Den tredie del omhandler objekt-orienterede metoder i andre programmerings miljøer end Eiffel. Det dækker bl.a. muligheder for at benytte objekt-orienterede metoder i Pascal, C, Ada, Fortran. mm., samt en oversigt over hvilke andre objekt-orienterede programmeringssprog der findes.

Endelig består den fjerde del af flere appendicies, om bl.a. Eiffels standard biblioteker og grammatik.

### Bogens anvendelighed

Bogen er helt klart en undervisningsbog, og må vurderes som sådan. Den er dels en lærebog i Eiffel, og dels en grundbog i objekt-orienterede teknikker og metoder.

Den virker i begge henseender meget vellykket. De enkelte begreber og teknikker introduceres i en logisk og velgennemtænkt rækkefølge, fulgt af de tilsvarende faciliteter i Eiffel. Bogen indeholder flere gennemgående eksempler, som raffineres og forbedres efterhånden som flere og flere nye begreber indføres, hvilket er en storartet hjælp til forståelse af hvorfor disse nye begreber er nødvendige. Den komplette kode til alle eksemplerne findes i et appendiks.

En god ting er den udstrakte brug af diagrammer og program eksempler til at illustrere begreberne med. Tegninger og eksempler siger ofte mere end mange ord, og de bliver benyttet flittigt i bogen.

### Eiffel

Det er en svært ting at vurdere et programmingssprog, som man ikke har prøvet, så det vil jeg undlade. Bertrand Mayer påstår selv at Eiffel både kan bruges, og bliver brugt med succes, til såvel undervisning som industriel systemudvikling.

En interessant facilitet i sproget et muligheden for at knytte formelle betingelse til en klasse, som man kan vælge at få kontrolleret på kørselstidspunktet. Det giver gode muligheder for at finde fejl, der opstår når to dele af et programkompleks ikke er enige om hvilke betingelser, der skal være opfyldt for at en given operation kan udføres. Den slags fejl er erfaringsmæssigt meget svære at finde, da begge dele af systemet hver for sig ser korrekte ud. Først når de to programdele kombineres, vil fejlen optræde. Med de faciliteter, som Eiffel tilbyder, er det muligt at få kontrolleret på kørselstidspunktet at en funktion kun kaldes i en lovlig tilstand, og at den, når den returnerer, efterlader systemet i en lovlig tilstand.

### Konklusion

Personligt har jeg haft meget glæde af at læse Bertrand Mayers bog. Mine ideer om hvad objekt-orienteret programmering er, er blevet meget klarere efter at jeg har læst bogen. Den har helt klart givet mig en indsigt i nogle ting, som jeg ikke havde før. Ud over lidt programmering i C++, har mit kendskab til objekt-orienterede teknikker ikke været omfattende. Det føler jeg i høj grad at der er blevet gjort noget ved. På en måde har bogen givet en et lidt anderledes syn på hvordan programmer og systemer bør opbygges.

Til folk, der føler at objekt-orienteret programmering er et hul i deres viden, kan jeg absolut anbefale Bertrand Mayers bog. Hvis man mere konkret ønsker at lære at programmere i Eiffel, virker bogen også udmærket, uden at jeg dog vil ligge hovedet på blokken på det (jeg har som sagt aldrig prøvet at programmere i Eiffel).

Til de personer, som allerede føler sig trygge ved objekt-orienterede teknikker og metoder er bogen måske ikke helt så interessant. Den inde holder dog mange kloge ord om design og implementation af komplekse systemer, som måske vil være til glæde for selv viderekommende.

Under alle omstændigheder: til dem, som ikke føler at de er kloge nok, der er Bertrand Mayers bog ganske givet en god måde at blive lidt klogere på.

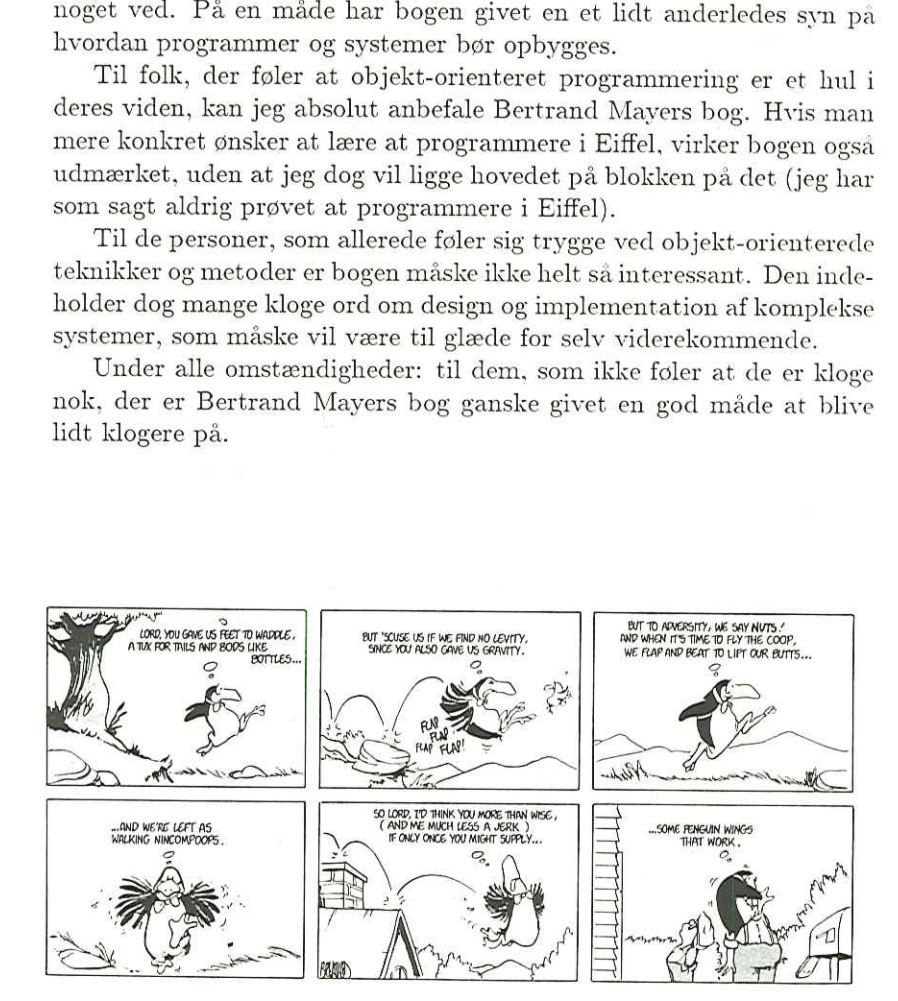

### Annoncer i DKUUG-Nyt

Som det kan ses i dette nummer, er vi begyndt at bringe annoncer i bladet. Vores mål er at dække bladets trykningsudgifter vha. annoncer. Dette svarer til, at ca. 10% af indholdet vil bestå af annoncer, hvilket er forholdsvis beskedent i forhold til de fleste andre computer-tidsskrifter. DKUUG-Nyt nr. 21<br> **Annoncer i land annoncer i land annoncer i land annoncer i land and annoncer** i bladet. Vores mål er at vha. annoncer. Dette svarer til, af annoncer, hvilket er forholdsvinder computer-tidsskrifter. Pris DKUUG-Nyt nr. 21<br> **Annoncer i l**<br>
Som det kan ses i dette num<br>
noncer i bladet. Vores mål er at<br>
vha. annoncer. Dette svarer til,<br>
af annoncer, hvilket er forholdsvi<br>
andre computer-tidsskrifter.<br>
Prisen for en halv side l

Prisen for en halv side ligger på kr. 500,— og redaktionen forhe holder sig retten til at anbringe annoncerne hvor den har lyst—vi vil dog naturligvis såvidt muligt anbringe annoncerne på fremtrædende pladser, men såvel forsiden som bagsiden er annoncefrit område.

Vi kan oplyse, at bladet for tiden udkommer i et oplag på 550 eksemplarer, dvs. at man kun betaler lidt over 1 krone pr. eksemplar for en halvsides-annonce. Endvidere bliver hvert eksemplar af bladet normalt læst af mere end én person.

Annoncerne skal indleveres til den almindelige deadline i reproklar tilstand (vi vil som sædvanligt påskønne, at få et praj på forhånd om, at der er materiale på vej)

### Lokale aktiviteter

København, d. 11. april Næste Pub-crawling foregår på vores stamværtshus AW, Gl. Kongevej 41, fra kl. 20:00 til folk segner. De morgenfriske kan mødes kl. 18:00 til spisning på restaurant "Portofino," som er beliggende lige ved siden af AW. Pub-crawling er en fast begivenhed i København, som finder sted den anden tirsdag i hver måned (dvs. pubcrawlingen i maj måned foregår d. 9.).

Disse pubcrawls har vist sig at være en bragende succes (det overvejes om der skal bestilles flere billardborde). Der burde være basis for lignende arrangementer andre steder i Danmark. Hvis no- gen skulle være interesserede i at arrangere noget sådant vil vi gerne høre om det.

### Oversigt over medlemsmøder i 1989

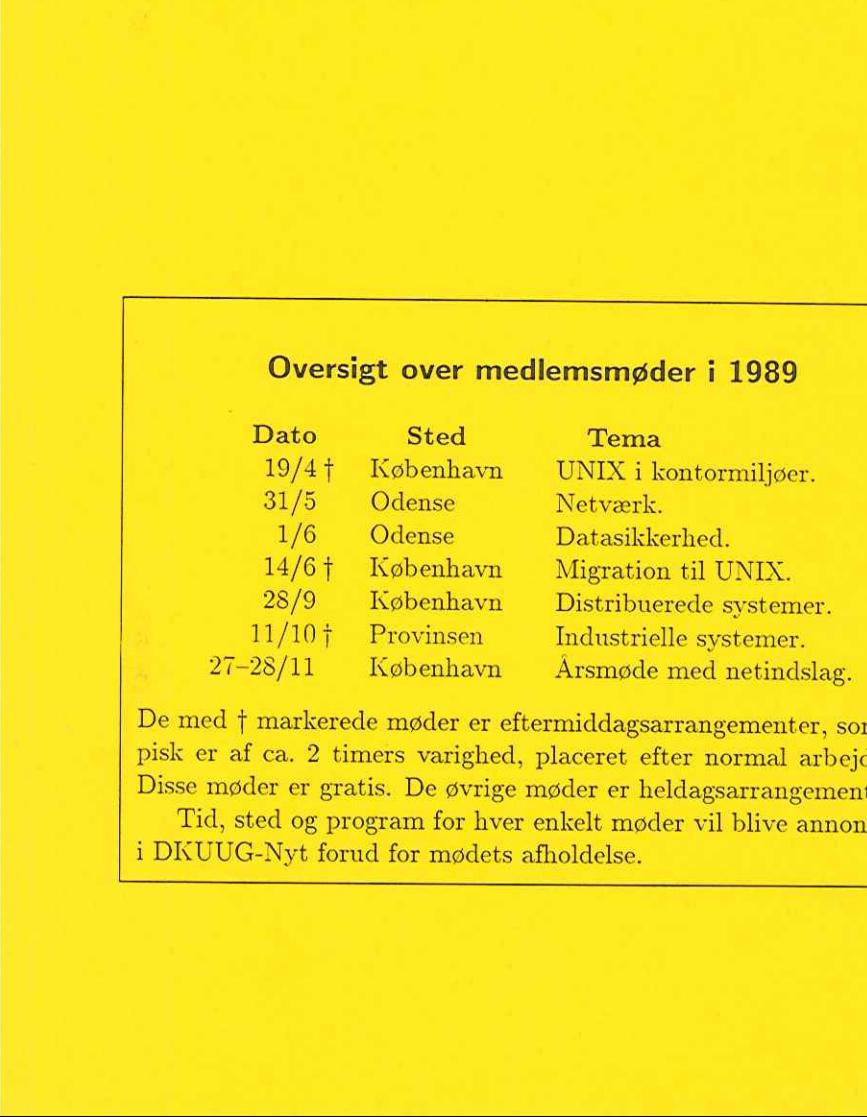

De med f markerede møder er eftermiddagsarrangementer, som typisk er af ca. 2 timers varighed, placeret efter normal arbejdstid. Disse møder er gratis. De øvrige møder er heldagsarrangementer.

Tid, sted og program for hver enkelt møder vil blive annonceret i DKUUG-Nyt forud for mødets afholdelse.

<u> The Commercial Commercial Commercial Commercial Commercial Commercial Commercial Commercial Commercial Commercial Commercial Commercial Commercial Commercial Commercial Commercial Commercial Commercial Commercial Commerc</u>